# **OS Virtualization**

- Emulate OS-level interface with native interface
- "Lightweight" virtual machines
  - No hypervisor, OS provides necessary support

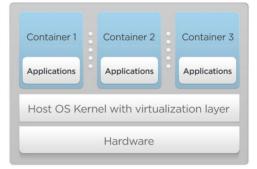

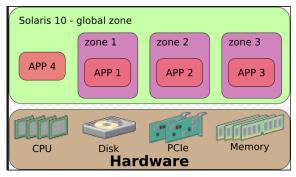

- Referred to as *containers* 
  - Solaris containers, BSD jails, Linux containers

Computer Science

Lecture 4, page 31

# Linux Containers (LXC)

- Containers share OS kernel of the host
  - OS provides resource isolation
- Benefits
  - Fast provisioning, bare-metal like performance, lightweight

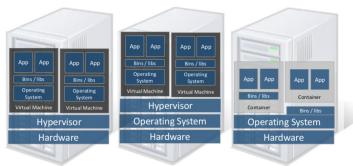

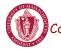

Type 1 Hypervisor Computer Science Type 2 Hypervisor

Linux Containers

Material courtesy of "Realizing Linux Containers" by Boden Russell, IBM

# OS Mechanisms for LXC

- OS mechanisms for resource isolation and management
- namespaces: process-based resource isolation
- Cgroups: limits, prioritization, accounting, control
- chroot: apparent root directory
- Linux security module, access control
- Tools (e.g., docker) for easy management

Computer Science

Lecture 4, page 33

### Linux Namespaces

- Namespace: restrict what can a container see? – Provide process level isolation of global resources
- Processes have illusion they are the only processes in the system
- MNT: mount points, file systems (what files, dir are visible)?
- PID: what other processes are visib
- NET: NICs, routing
- Users: what uid, gid are visible?

• chroot: change root directory

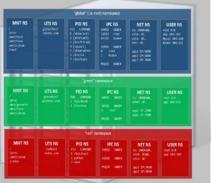

### Linux cgroups

- Resource isolation
  - what and how much can a container use?
    - Set upper bounds (limits) on resources that can be used
    - Fair sharing of certain resources
- Examples:
  - cpu: weighted proportional share of CPU for a group
  - cpuset: cores that a group can access
  - block io: weighted proportional block IO access
  - memory: max memory limit for a group

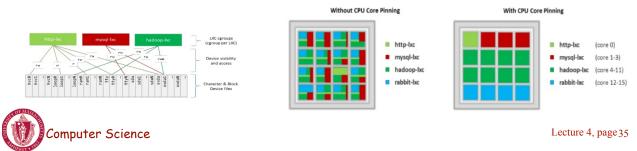

## **Proportional Share Scheduling**

- Uses a variant of proportional-share scheduling
- *Share-based* scheduling:
  - Assign each process a weight w\_i (a "share")
  - Allocation is in proportional to share
  - fairness: reused unused cycles to others in proportion to weight
  - Examples: fair queuing, start time fair queuing
- *Hard limits*: assign upper bounds (e.g., 30%), no reallocation
- Credit-based: allocate credits every time T, can accumulate credits, and can burst up-to credit limit
  - can a process starve other processes?

#### **Share-based Schedulers**

From paolo <>
Subject [PATCH RFC RESEND 00/14] New version of the BFQ I/O Scheduler
Date Tue, 27 May 2014 14:42:24 +0200
From: Paolo Valente <paolo.valente@unimore.it>
[Re-posting, previous attempt seems to have partially failed]
Hi,
this patchset introduces the last version of BFQ, a proportional-share
storage-I/O scheduler. BFQ also supports hierarchical scheduling with
a cgroups interface. The first version of BFQ was submitted a few
represented to reference to distinguish it

#### [PATCH RFC 00/22] Replace the CFQ I/O Scheduler with BFQ

From: Paolo Valente Date: Mon Feb 01 2016 - 17:50:39 EST

• Next message: Paolo Valente: "IPATCH REC 03/221 block, cfg: remove deep seek queues logic"

T2 instances' baseline performance and ability to burst are governed by CPU Credits. Each T2 instance receives CPU Credits continuously, the rate of which depends on the instance size. T2 instances accrue CPU Credits when they are idle, and use CPU credits when they are active. A CPU Credit provides the performance of a full CPU core for one minute.

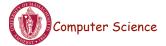

Lecture 4, page 37

### Putting it all together

- Images: files/data for a container
  - can run different distributions/apps on a host
- Linux security modules and access control
- Linux capabilities: per process privileges

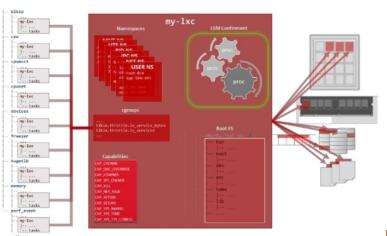

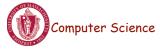

### **Docker and Linux Containers**

- Linux containers are a set of kernel features
  - Need user space tools to manage containers
  - Virtuoze, OpenVZm, VServer, Lxc-tools, Wardenm Docker
- What does Docker add to Linux containers?
  - Portable container deployment across machines
  - Application-centric: geared for app deployment
  - Automatic builds: create containers from build files
  - Component re-use
- Docker containers are self-contained: no dependencies

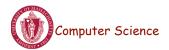

Lecture 4, page 39

#### Docker

Docker uses Linux containers

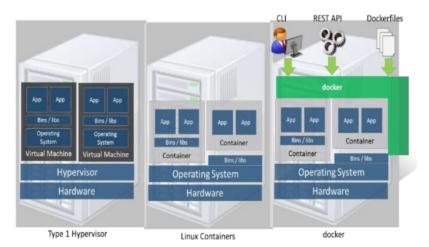

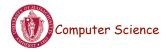

# LXC Virtualization Using Docker

- Portable: docker images run anywhere docker runs
- Docker decouples LXC provider from operations
  - uses virtual resources (LXC virtualization)
    - fair share of physical NIC vs use virtual NICs that are fairshared

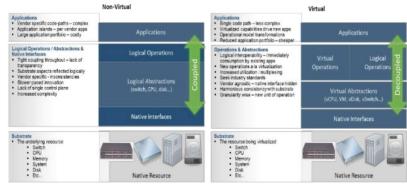

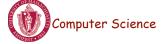

Lecture 4, page 41

## **Docker Images and Use**

- Docker uses a union file system (AuFS)
  - allows containers to use host FS safely
- Essentially a copy-on-write file system
  - read-only files shared (e.g., share glibc)
  - make a copy upon write
- Allows for small efficient container images
- Docker Use Cases
  - "Run once, deploy anywhere"
  - Images can be pulled/pushed to repository
  - Containers can be a single process (useful for microservices) or a full OS

### **Use of Virtualization Today**

- Data centers:
  - server consolidation: pack multiple virtual servers onto a smaller number of physical server
    - saves hardware costs, power and cooling costs
- Cloud computing: rent virtual servers
  - cloud provider controls physical machines and mapping of virtual servers to physical hosts
  - User gets root access on virtual server
- Desktop computing:
  - Multi-platform software development
  - Testing machines
  - Run apps from another platform

Computer Science

Lecture 4, page 43

## Case Study: PlanetLab

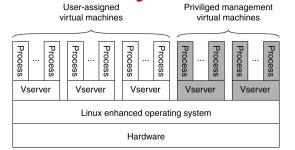

- Distributed cluster across universities
  - Used for experimental research by students and faculty in networking and distributed systems
- Uses a virtualized architecture
  - Linux Vservers
  - Node manager per machine
  - Obtain a "slice" for an experiment: slice creation service

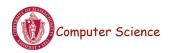

# Server Design Issues

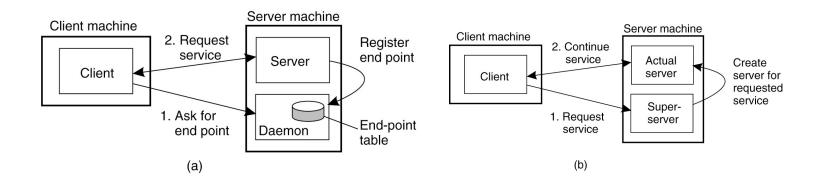

- Server Design
  - Iterative versus concurrent
- How to locate an end-point (port #)?
  - Well known port #
  - Directory service (port mapper in Unix)
  - Super server (inetd in Unix)

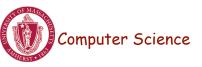

CS677: Distributed OS

# Stateful or Stateless?

- Stateful server
  - Maintain state of connected clients
  - Sessions in web servers
- Stateless server
  - No state for clients
- Soft state
  - Maintain state for a limited time; discarding state does not impact correctness

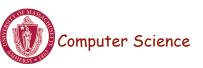

CS677: Distributed OS

# **Server Clusters**

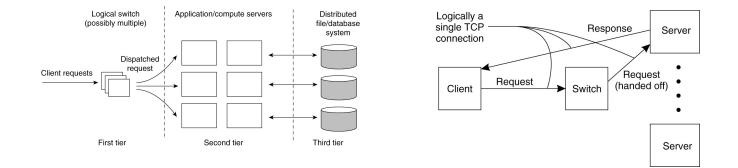

- Web applications use tiered architecture
  - Each tier may be optionally replicated; uses a dispatcher
  - Use TCP splicing or handoffs

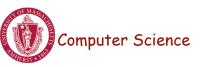

CS677: Distributed OS

# Server Architecture

- Sequential
  - Serve one request at a time
  - Can service multiple requests by employing events and asynchronous communication
- Concurrent
  - Server spawns a process or thread to service each request
  - Can also use a pre-spawned pool of threads/processes (apache)
- Thus servers could be
  - Pure-sequential, event-based, thread-based, process-based
- Discussion: which architecture is most efficient?

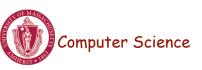

CS677: Distributed OS

# Scalability

- *Question*: How can you scale the server capacity?
- Buy bigger machine!
- Replicate
- Distribute data and/or algorithms
- Ship code instead of data
- Cache

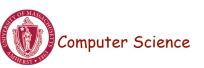

CS677: Distributed OS